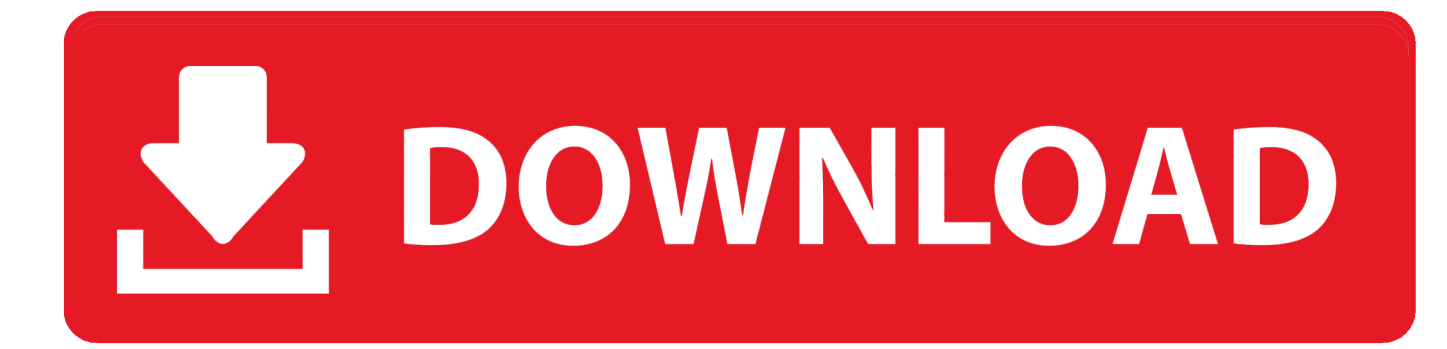

[Instructables 2018 32bit Keygen Xforce](http://geags.com/177urg)

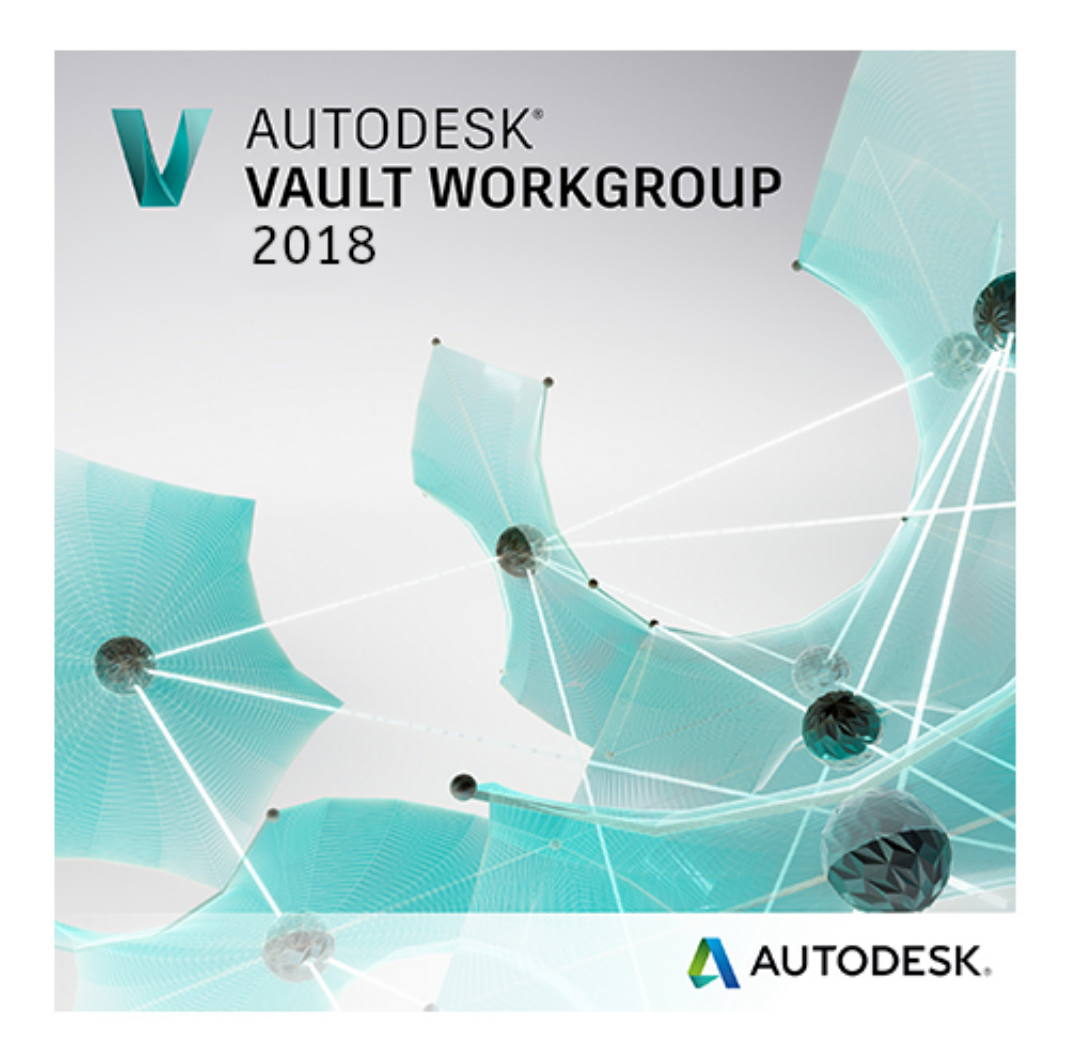

[Instructables 2018 32bit Keygen Xforce](http://geags.com/177urg)

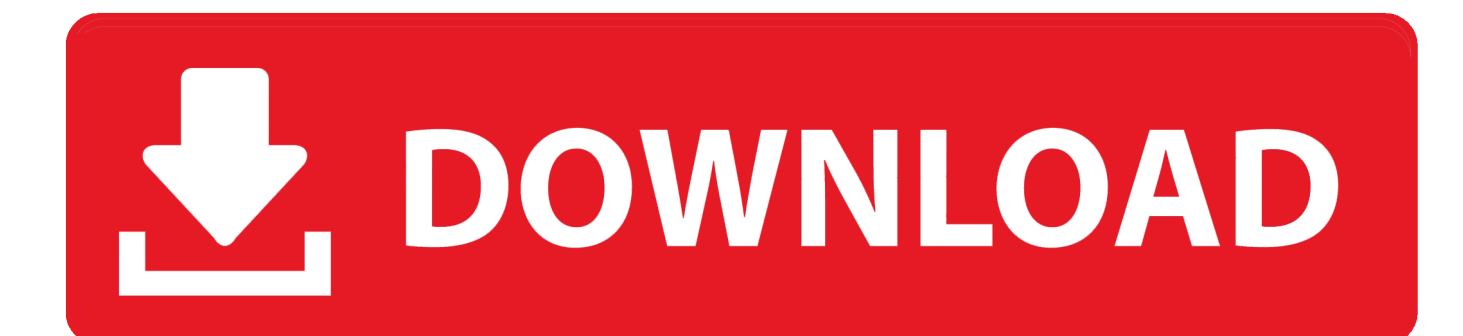

How to Make a KeyGen:

 This Is A Simple How to make a Keygen in VB.NET and NO ... One that says "64bit Key" and another for "32bit Key." Make 2 other .... Activation Tool AutoDesk 2018 Universal Keygen Download ... Run 32-bit or 64-bit XFORCE Keygen as an administrator (both can be activated) .... Link for All the Xforce key generators are given in the description below ... X-force Key Generator: How to Activate Autodesk Products 2020, 2019,2018 ... Once at the activation screen appears Then: Start XFORCE Keygen .... "Autodesk" Keygen by X-Force from 2009 to 2018 ❆ password: bazalo. ❆ Autodesk AutoCAD ... Update forAutodesk AutoCAD 2018 -32 bit- -64 bit-. \* AutoCAD .... [32bit & 64 Bit] AutoCAD 2016 Crack or Keygen. Download Autocad 2012 with x-force keygen. Autocad 2018 32bit & 64bit setup with Xforce ... a3e0dd23eb